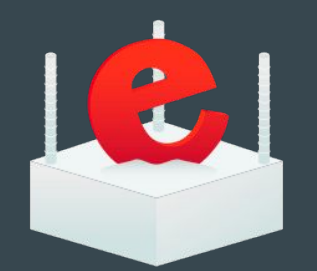

# **Make Rebar Great Again**

 $\bullet\bullet\bullet$ 

March 10, 2016

Tristan Sloughter @t\_sloughter**GOFACTORY** 

## **Talk objectives:**  The whys and the hows.

**REBAR3** 

N757AF

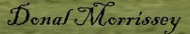

# 3.0.0 Released?!? Now github.com/erlang/rebar3 ??!

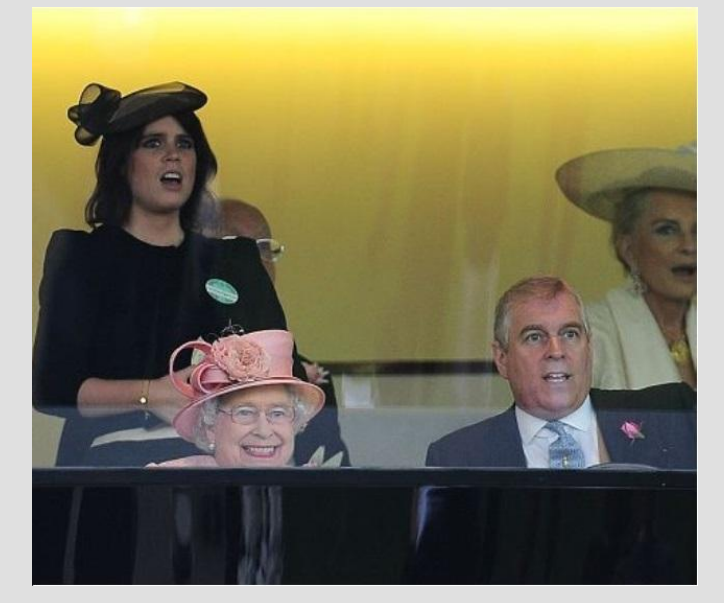

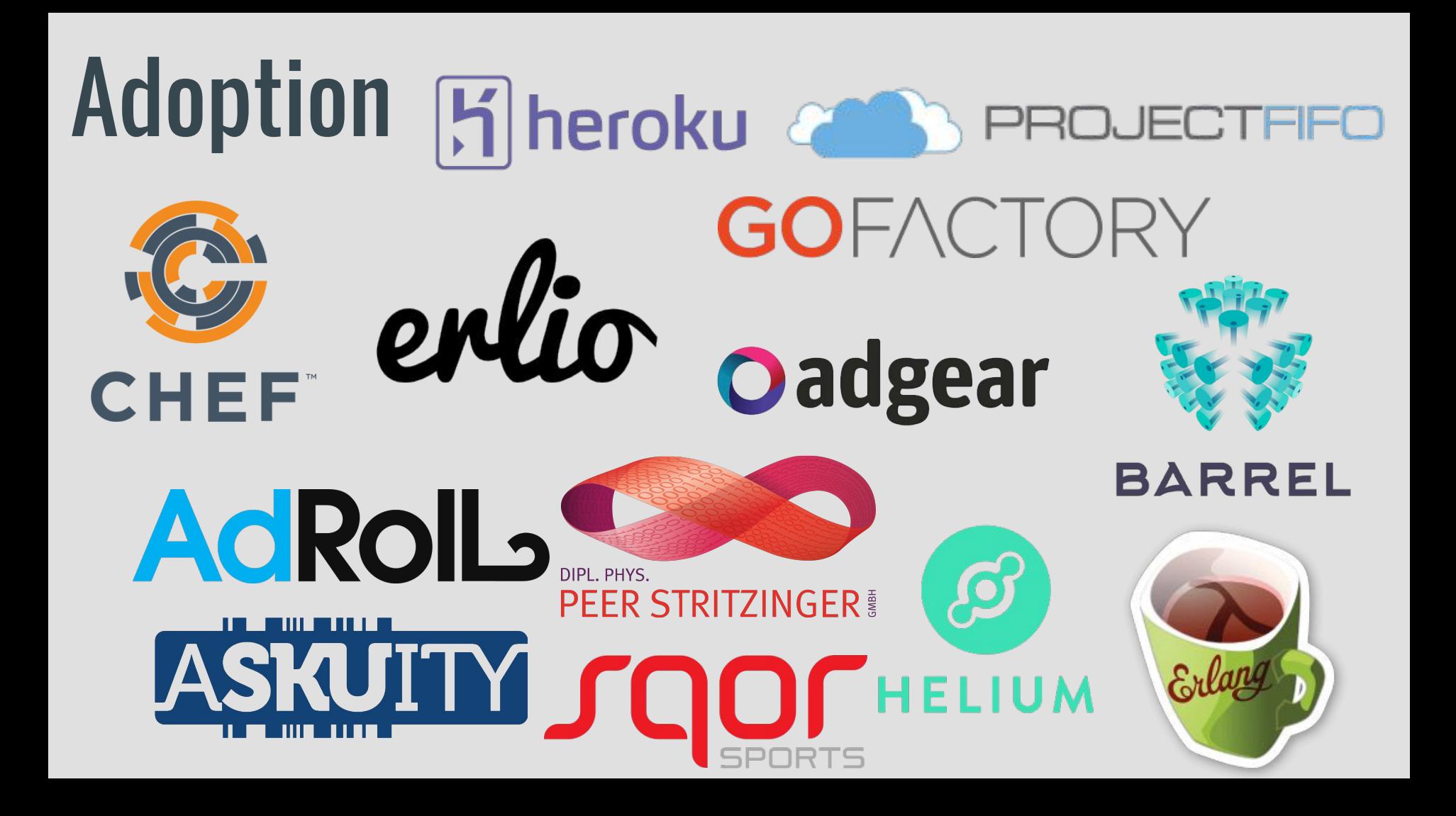

### Why Rebar3

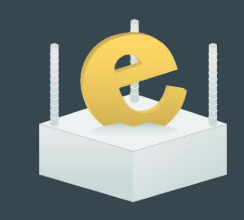

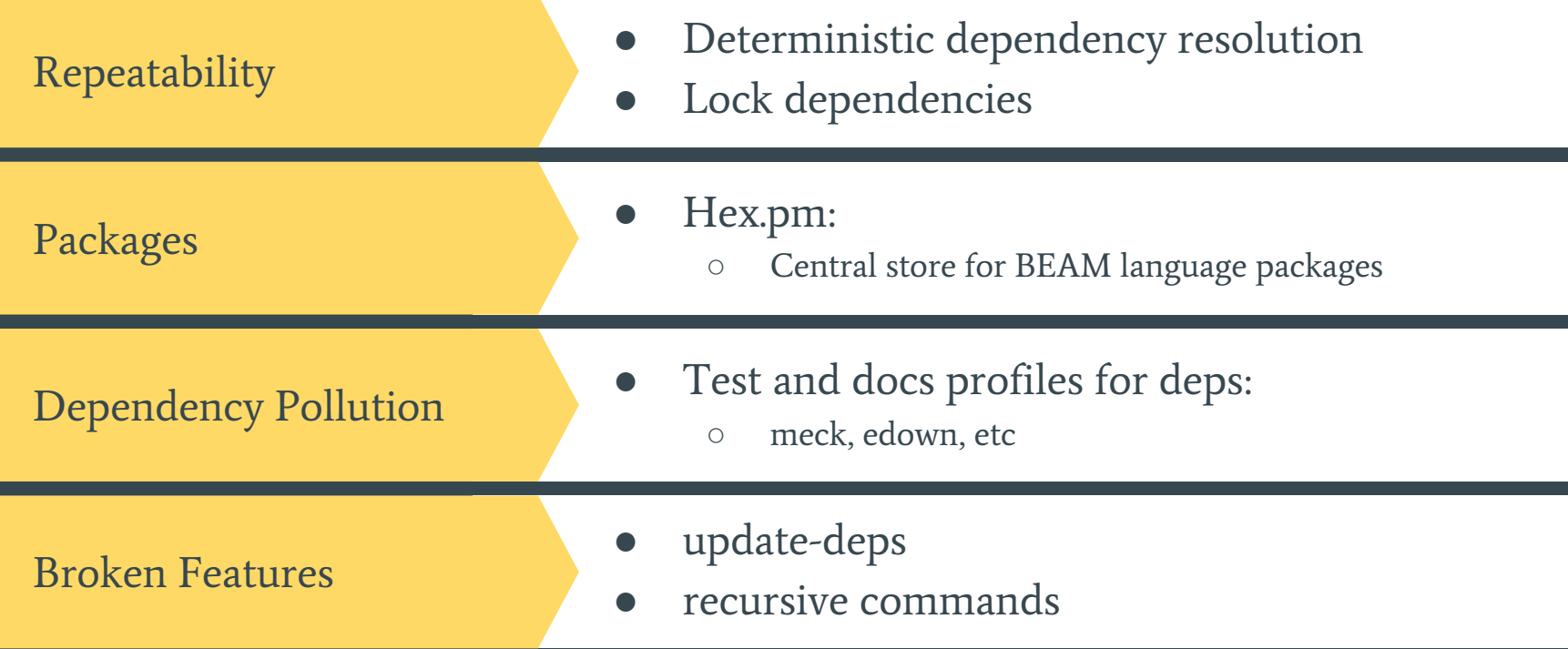

### What's New?

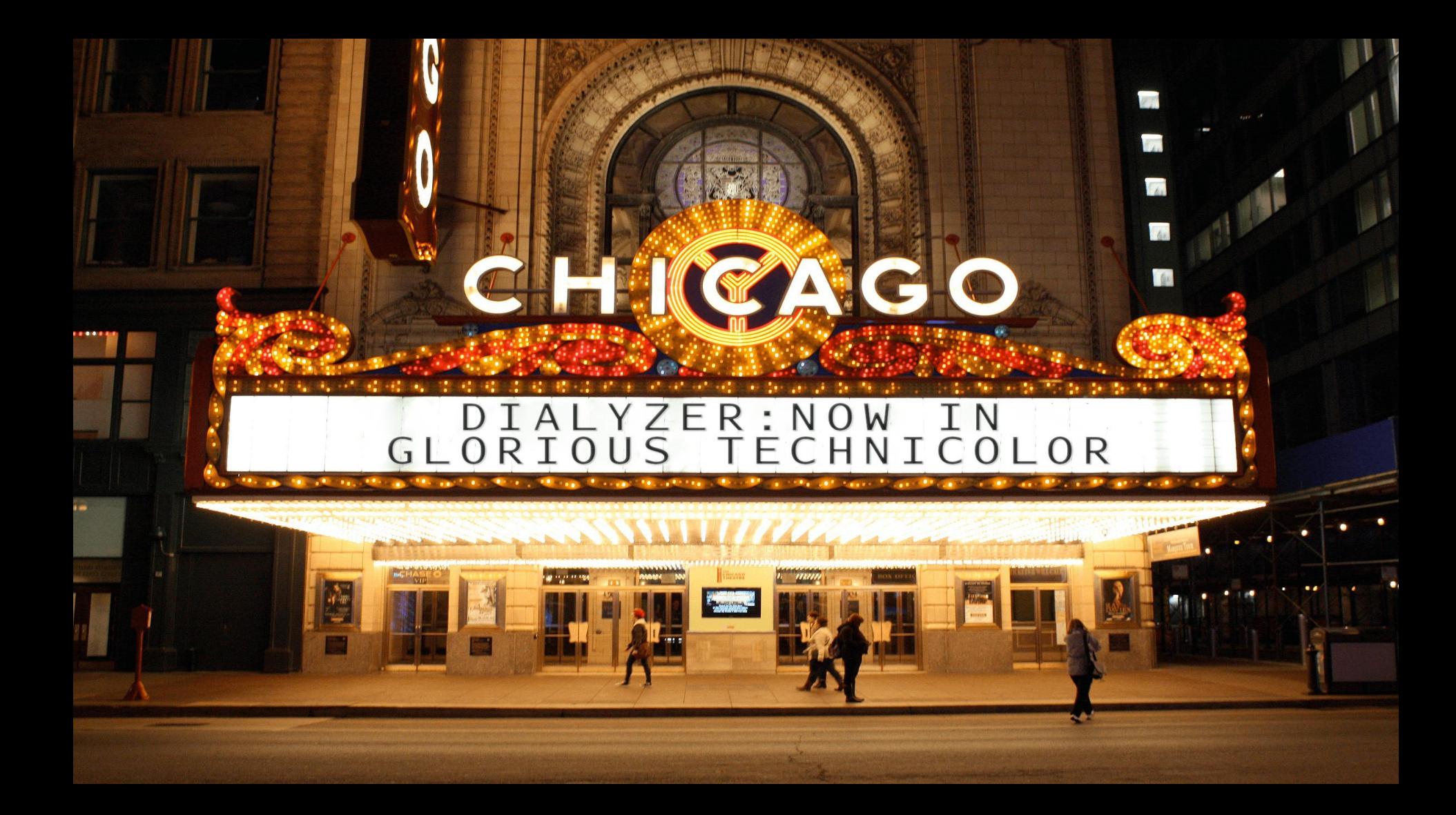

build/default/lib/erldns/src/erldns storage mnesia.erl

 $-123$ : Invalid type specification for function erldns storage mnesia:delete table/1. The success typing is () -> 'ok' | {'error', }

210: Record construction #zone{name::' ',version::' ',authority::' ',record count::' ',records::' ',records by name::' ',records by type::' '} violat es the declared type of field version:: undefined' | binary() and authority:: [any()] and record count:: non neg integer() and records:: [any()] and reco rds by name::'undefined' | [any()] and records by type::'undefined' | [any()]

216: The call erldns storage mnesia:select('authorities', Pattern::#authorities{owner name::'',ttl::'',class::'',name server::'',email addr::'', serial num::'',refresh::'<sup>'</sup>,retry::'',expiry::'',nxdomain::''}, 0) **breaks the contract** (atom(), [any()], 'infinite' | integer()) -> tuple() | '\$en d of table'

build/default/lib/erldns/src/erldns tcp server.erl

17: Callback info about the gen nb server behaviour is not available

build/default/lib/erldns/src/erldns txt.erl

37: The contract erldns txt:parse(string(),string(),[string()],boolean()) -> [binary()] cannot be right because the inferred return for parse(String ::nonempty maybe improper list(), Rest::any(), Tokens:: [[binary(),...]], 'false') on line 49 is [[any()],...]

51: The call erldns txt:parse(String::nonempty maybe improper list(), Rest::any(), [[binary(),...],...], 'false') breaks the contract (string(), str  $ing()$ .  $[string()]$ . boolean $()$ ) ->  $[binary()]$ 

build/default/lib/erldns/src/erldns worker.erl

 $134$ : The pattern 'true' can never match the type 'false'

build/default/lib/erldns/src/erldns zone cache.erl

94: The pattern {'ok', Zone} can never match the type {'error','zone not found'} 109: The pattern  $[\{$  , Zone}] can never match the type tuple() 118: The pattern  $\begin{bmatrix} \{ \\ \end{bmatrix}$ . Zone} can never match the type tuple() 133: The pattern {'ok', Zone} can never match the type {'error', 'zone not found'} 142: The pattern {'ok', Zone} can never match the type {'error', 'zone not found'} 143: The created fun has no local return 152: The pattern {'ok', Zone} can never match the type {'error', 'zone not found'} 165: The pattern {'ok', Zone} can never match the type {'error', 'zone not found'} 185: Function put zone/1 has no local return

197: Function put zone async/1 has no local return

264: Function is name in zone/2 will never be called

283: The pattern  $[\{$ , Zone}] can never match the type tuple()

291: Function build zone/3 has no local return

294: Record construction #zone{name::binary() | [byte()],authority::[#dns rr{name::binary() | [any()]}],record count::non neg integer(),records::[#dn s rr{name::binary() | [any()]}],records by name::dict:dict(,)} violates the declared type of field records by name::'undefined' | [any()]

build/default/lib/erldns/src/erldns zone loader.erl

33: The created fun has no local return

===> Warnings written to /home/tristan/Devel/erl-dns/ build/default/18.2.2.dialyzer warnings

 $==$ > Warnings occured running dialyzer: 81

### **EUnit Too!**

```
(16:57:05) \lambda rebar3 eunit
===> Verifying dependencies...
===> Compiling exapp
===> Performing EUnit tests...
\ldotsF
Failures:
 1) exapp tests:add3 test/0: module 'exapp tests'
     Failure/Error: ?assertEqual(2, exapp : add3 (1))
       expected: 2
            qot: 4%% /home/tristan/exapp/ build/test/lib/exapp/test/exapp tests.erl:8:in `exapp tests:-add3 test/0-fun-0-/1`
    Output:
    Output:
Top 3 slowest tests (0.000 seconds, 0.0% of total time):
```

```
exapp:sub3 test/0
  0.000 seconds
exapp tests: add3 test/0: module 'exapp tests'
  0.000 seconds
exapp:add3 test/00.000 seconds
```

```
Finished in 0.021 seconds
3 tests, 1 failures
===> Error running tests
```
### Common Test Three!

```
[tristan@fanon ~ / Devel / rebar3](8:39:46) (master \angle) \lambda rebar3 ct --suite=test/rebar pkg SUITE
===> Verifying dependencies...
===> Compiling rebar
===> Running Common Test suites...
rebar pkg SUITE: '-good uncached/1-fun-0-' failed on line 106
Reason: assertEqual
%% rebar pkg SUITE ==> good uncached: FAILED
%% rebar pkg SUITE ==>
Failure/Error: ?assertEqual({ok,false}, rebar pkg resource : download (Tmp , { pkg , Pkg , Vsn } , State ))
expected: {ok,false}
      got: {ok, true}
     line: 106
%% rebar pkg SUITE ==> good cached: OK
%% rebar pkg SUITE ==> badindexchk: <mark>OK</mark>
%% rebar pkg SUITE ==> badpkg: OK
%% rebar pkg SUITE ==> bad to good: OK
%% rebar pkg SUITE ==> good disconnect: OK
%% rebar pkg SUITE ==> bad disconnect: OK
%% rebar pkg SUITE ==> find highest matching: OK
Failed 1 tests, Passed 8 tests,
Results written to "/home/tristan/Devel/rebar3/ build/test/logs/index.html".
Failures occured running tests: 1
```
## New Plugins!

# C Compiler

#### Features:

- Same configuration as rebar2
- Hex.pm package available
- Hook in to compile provider

## Cuttlefish

#### Features:

- Auto-schema discovery
- Cuttlefish enabled start script
- Overrides release and tar

New Type of Plugin:

● {project\_plugins, [rebar3\_cuttlefish]}.

# Project Plugins

[tristan@fanon ~/Devel/vonnegut]  $(17:06:03)$  (master  $\neq$ )  $\lambda$  rebar3 release  $\equiv$  -= > Verifying dependencies...  $==$ > Compiling vonnegut  $\equiv$  -= > Running cuttlefish schema generator  $\equiv$  -=> Starting relx build process ...  $\equiv$  - $\equiv$  Resolving OTP Applications from directories: /home/tristan/Devel/vonnegut/ build/default/lib /home/tristan/.erln8.d/otps/0TP-18.2.2/dist/lib/erlang/lib /home/tristan/Devel/vonnegut/ build/default/rel  $==$ > Resolved vonnegut-0.0.1  $\equiv$  Dev mode enabled, release will be symlinked ===> release successfully created!

### Many More New Plugins

- Quickcheck (rebar3\_eqc) ○ Failed!  $($ <sup> $\circ$ </sup>  $\Box$ <sup>°</sup> $)$ <sup> $\circ$ </sup>  $\sim$   $\frac{1}{\sqrt{2}}$  After 1 tests.
- PropEr (rebar3\_proper)
- Appup (rebar3\_appup\_plugin)
- Protocol Buffers (rebar3\_gpb\_plugin)
- Relflow (relfow)
- Auto (rebar3\_auto)
- Autotest (rebar3\_auto\_test)

### Moving Your Project to Rebar3

#### Directory Structure

- Remove **./ebin/**
- Remove **./deps/**
- Remove **.rebar/**
- Add **\_build/** to **.gitignore** or**.hgignore**

# Move Your Deps

Dependencies unrelated to  ${ {\text{does, [deps, [edown]}} \}$ . building should be moved to profiles

{profiles, [{test, [{deps, [meck]}]},

#### Directory Structure cont.

- You'll find apps' output under **\_build/default/lib/<app>/ebin/**
- No need for **sub\_dirs** or **lib\_dirs** in **rebar.config**
- Apps under **./apps/** or **./lib/** automatically detected like **. /src/**

#### No Editing Dependencies' Source Files!!

- Dependencies are compiled once
- Any change will not be compiled
- You break repeatability!
- (oh, and no raw deps)

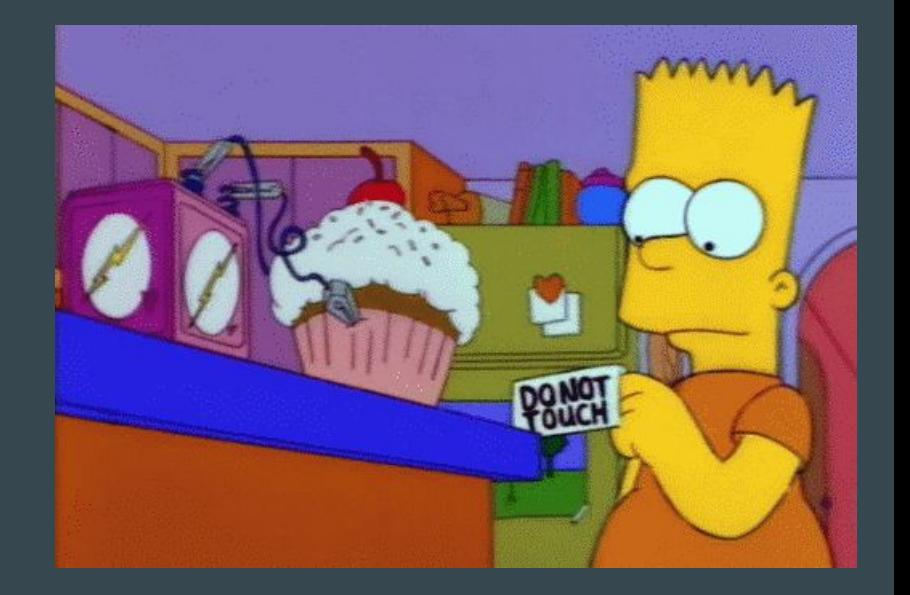

#### \_checkouts to the Rescue

- **● ln -s ../someapp \_checkouts/someapp**
- Any app under **\_checkouts/** is treated like a project app
- $\bullet$  Entry of the dep is removed from the lock file

#### Eunit and CT Changes

- Built under test profile, **\_build/test/**
- Test suites are compiled with the relevant project options (like **erl\_opts**)
- Comprehensive coverage across both tools
- No more hidden **.eunit/** (**\_build/test/**)
- Eunit cli and config opts for running tests in modules, applications, suites or dir

### Review .app.src File

- **applications** list used by **relx**
- No circular dependencies
- Can have hex.pm package information

#### Add Plugin Hooks

## C Hook example: eleveldb)

{plugins, [pc]}. {artifact, "priv/eleveldb.so"}. {provider\_hooks,  $[$ {pre,  $[$ {compile, {pc, compiler}}]}

## Use Overrides

(example: eleveldb as dep)

```
{overrides,
[{override, eleveldb, [
   {artifacts, ["priv/eleveldb.so"]},
   {pre_hooks, [
   {compile, "c src/build deps.sh get-deps";}{compile, "c src/build deps.sh"} ]},
   {post_hooks, [
   {clean, "c src/build deps.sh clean" } ]},
  {p}lugins, [pc],
   {provider_hooks,
    [{post,
    \lceil{compile, {pc, compile}},
     \{clean, \{pc, clean\} \}]}]}]
 ]}.
```
# Convert to Relx

- No more reltool
- Simpler config
- Reasonable defaults
- Easy to use

#### {sys,[ {lib dirs,  $["../des", "./apps"]$ }, {rel, "relname", "0.1.0",[ kernel, stdlib, appname, ... sasl ]}, {rel, "start\_clean", "", [ kernel, stdlib]}, {boot\_rel, "relname"}, {profile, embedded}, {excl\_archive\_filters, [".\*"]},  $\{app, sasl, [\{incl\ cond, include\}]\},$  $\{app, cuttlefish, [\{incl\ cond, include\}]\},$  {app, lager, [{incl\_cond, include}]}, {app, appname,  $[\{\text{incl cond}, \text{include}\}]$ } ]}. {target\_dir, "relname"}. {overlay\_vars, "vars.config"}. {overlay, [ {copy, "../deps/cuttlefish/cuttlefish", "{{erts\_vsn}}/bin/cuttlefish"}, {copy, "../deps/node\_package/priv/base/nodetool", "{{erts\_vsn}} /bin/nodetool"}, {template, "../deps/node\_package/priv/base/runner","bin/relname"}, {template, "files/relname.schema", "lib/00-relname.schema"}, {template, "../deps/cuttlefish/priv/erlang\_vm.schema", "lib/11 erlang vm.schema"}, reltool to relx

]}.

#### ${relx, [\{release, {relname, "0.1.0"\},$  [appname, sas1]},

 {dev\_mode, true}, {include\_erts, false},

 {overlay\_vars, "config/vars.config"} ]}.

#### Publish to Hex.pm

- **~/.config/rebar3/rebar.config**: ○ **{plugins, [rebar3\_hex]}**.
- **rebar.config**:
	- **{project\_plugins, [rebar3\_hex]}.**
- **rebar3 hex publish** or **cut**
- **● [https://hex.pm/docs/rebar3\\_publish](https://hex.pm/docs/rebar3_publish)**

### **Many Thanks!**

- Fred Hebert
- Alisdair Sullivan
- James Fish
- Heinz Gies
- IEUG and Ericsson
- Many, many more...

#### Questions?